# PAS-C01<sup>Q&As</sup>

AWS Certified: SAP on AWS - Specialty exam

### Pass Amazon PAS-C01 Exam with 100% Guarantee

Free Download Real Questions & Answers PDF and VCE file from:

https://www.leads4pass.com/pas-c01.html

100% Passing Guarantee 100% Money Back Assurance

Following Questions and Answers are all new published by Amazon
Official Exam Center

- Instant Download After Purchase
- 100% Money Back Guarantee
- 365 Days Free Update
- 800,000+ Satisfied Customers

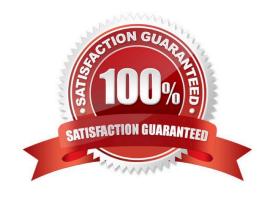

## https://www.leads4pass.com/pas-c01.html 2024 Latest leads4pass PAS-C01 PDF and VCE dumps Download

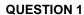

A company is planning to move all its SAP applications to Amazon EC2 instances in a VPC Recently the company signed a multiyear contract with a payroll software-as-a-service (SaaS) provider integration with the payroll SaaS solution is available only through public web APIs.

Corporate security guidelines state that all outbound traffic must be validated against an allow list. The payroll SaaS provider provides only fully qualified domain name (FQDN) addresses and no IP addresses or IP address ranges Currently, an on-premises firewall appliance filters FQDNs. The company needs to connect an SAP Process Orchestration (SAP PO) system to the payroll SaaS provider.

What must the company do on AWS to meet these requirements?

A. Add an outbound rule to the security group of the SAP PO system to allow the FODN of the payroll SaaS provider and deny all other outbound traffic

B. Add an outbound rule to the network ACL of the subnet that contains the SAP PO system to allow the FQDN of the payroll SaaS provider and deny all other outbound traffic

C. Add an AWS WAF web ACL to the VPC Add an outbound rule to allow the SAP PO system to connect to the FQDN of the payroll SaaS provider

D. Add an AWS Network Firewall firewall to the VPC Add an outbound rule to allow the SAP PO system to connect to the FQDN of the payroll SaaS provider

Correct Answer: D

#### **QUESTION 2**

A company wants 10 run SAP HANA on AWS m the eu-centrai-1 Region. The company must make the SAP HANA system highly available by using SAP HANA system replication in addition the company must create a disaster recovery (DR) solution that uses SAP HANA system replication in the eu-west-1 Region As prerequisites the company has confirmed that inter-AZ latency is less than 1 ms and that Inter-Region latency is greater than 1 ms.

Which solutions will meet these requirements? (Select TWO.)

A. Install the tier 1 primary system and the tier 2 secondary system in eu-central-1 Configure the tier 1 system m Availability Zone 1 Configure the tier 2 system m Availability Zone 2 Configure SAP HANA system replication between tier 1 and tier 2 by using ASYNC replication mode install the OR tier 3 secondary system m eu-west-1 by using SYNC replication mode.

B. Install the tier 1 primary system and the tier 2 secondary system in eu-central-1 Configure the tier 1 system in Availability Zone 1 Configure the tier 2 system m Availability Zone 2 Configure SAP HANA system replication between tier 1 and tier 2 by using SYNC replication mode Install the OR her 3 secondary system n eu-west-1 by using ASYNC replication mode.

C. Install the tier 1 primary system and the tier 2 secondary system in eu-central-1 Configure the tier 1 system in Availability Zone 1 Configure the tier 2 system in Availability Zone 2 Configure SAP HANA system replication between tier 1 and tier 2 by using SYNC replication mode Install the OR tier 3 secondary system n eu-west-1 Store daily backups from tier 1 m an Amazon S3 bucket m eu-central-1 Use S3 Cross-Region Replication to copy the daily backups to eu-west-i where they can be restored if needed

D. install the tier 1 primary system in eu-central-1 install the tier 2 secondary system and the DR tier 3 secondary

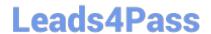

#### https://www.leads4pass.com/pas-c01.html

2024 Latest leads4pass PAS-C01 PDF and VCE dumps Download

system m eu-west-1 Configure the tier 2 system in Availability Zone 1 Configure the tier 3 system in Availability Zone 2 Configure SAP HANA system replication between all tiers by using ASYNC replication mode

E. Install the tier 1 primary system and the tier 2 secondary system in eu-central-1 Configure the tier 1 system m Availability Zone 1 Configure the tier 2 system m Availability Zone 2 Configure SAP HANA system replication between tier 1 and tier 2 by using SYNCMEM replication mode Install the DR tier 3 secondary system in eu-west-1 by using ASYNC replication mode

Correct Answer: BC

#### **QUESTION 3**

A company is planning to migrate its on-premises SAP application to AWS. The application runs on VMware vSphere The SAP ERP Central Component (SAP ECC) server runs on an IBM Db2 database that is 2 TB m size The company wants to migrate the database to SAP HANA

Which migration strategy will meet these requirements\\'?

- A. Use AWS Application Migration Service (CloudEndure Migration)
- B. Use SAP Software Update Manager (SUM) Database Migration Option (DMO) with System Move
- C. Use AWS Server Migration Service (AWS SMS)
- D. Use AWS Database Migration Service (AWS DMS)

Correct Answer: A

#### **QUESTION 4**

A company is hosting an SAP HANA database on AWS. The company is automating operational tasks including backup and system refreshes. The company wants to use SAP HANA Studio to perform data backup of an SAP HANA tenant database to a backint interface. The SAP HANA database is running in multi-tenant database container (MDO mode. The company receives the following error message during an attempt to perform the backup.

Could not start backup for system <SID> DBC: [447]: backup could not be completed: [110091] Invalid path selection for data backup using backint: /usr/sap/<SID>/SYS/global/hdb/backint/COMPLETE\_DATA\_BACKUP must start with /usr/sap/<SID>/SYS/global/hdb/backint/DB\_<TENANT>.

What should an SAP solutions architect do to resolve this issue?

- A. Set the execute permission for AWS Backint agent binary aws-backint-agent and for the launcher script aws-backint-agent-launcher sh in the installation directory
- B. Verify the installation steps Create symbolic links (symlinks)
- C. Ensure that the cataiog\_backup\_using\_backint SAP HANA parameter is set to true Ensure that the data\_backup\_parameter\_file and log\_backup\_parameter\_file parameters have the correct path location in the global ini file
- D. Add the SAP HANA system to SAP HANA Studio Select multiple container mode and then try to initiate the backup again

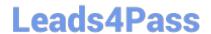

#### https://www.leads4pass.com/pas-c01.html

2024 Latest leads4pass PAS-C01 PDF and VCE dumps Download

Correct Answer: A

#### **QUESTION 5**

A company hosts an SAP HANA database on an Amazon EC2 instance in the us-easi-1 Region. The company needs to implement a disaster recovery (DR) site in the us-west-1 Region. The company needs a cost-optimized solution that offers a guaranteed capacity reservation an RPO of less than 30 minutes and an RTO of less than 30 minutes.

When solution will meet these requirements?

- A. Deploy a single EC2 instance to support the secondary database in us-west with additional storage Use this secondary database instance to support QA and production Configure the primary SAP HANA database in us-east-1 to constantly replicate the data to the secondary SAP HANA database in us-west-t by using SAP HANA system replication with preload off During DR shut down the QA SAP HANA instance and restart the production services at the secondary site
- B. Deploy a secondary staging server on an EC2 instance in us-west-1 Use CloudEndure Disaster Recovery to replicate changes at the database level from us-east-1 to the secondary staging server on an ongoing basis During DR, initiate cutover increase the size of the secondary EC2 instance to match the primary EC2 instance and start the secondary EC2 instance
- C. Set up the primary SAP HANA database in us-east-1 to constantly replicate the data to a secondary SAP HANA database in us-west-1 by using SAP HANA system replication with preload on Keep the secondary SAP HANA instance as a hot standby that rs ready to take over in case of failure
- D. Create an SAP HANA database AMI by using Amazon Elastic Block Store (Amazon EBS) snapshots Replicate the database and log backup files from a primary Amazon S3 bucket in us-east-1 to a secondary S3 bucket m us-west-1 During DR launch the EC2 instance in us-west-1 based on AMIs that are replicated Update host information Download database and log backups from the secondary S3 bucket Perform a point-in-time recovery

Correct Answer: A

PAS-C01 PDF Dumps

PAS-C01 Practice Test

PAS-C01 Exam Questions